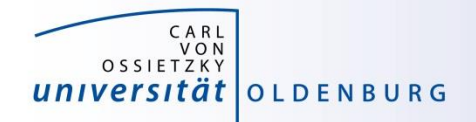

# Introduction to High-Performance Computing

Session 05 Introduction to OpenMP

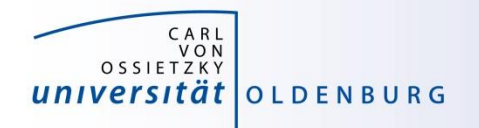

# Parallel Programming Models

- two dominating programming models:
	- OpenMP: uses directives to define work decomposition
	- MPI: standardized message-passing interface
- other programming models
	- HPF (high-performance Fortran)
	- PGAS (Partitioned Global Address Space), e.g. Co-Array Fortran UPC (Unified Parallel C)
- programming models for compute devices
	- CUDA
	- OpenCL
	- OpenACC

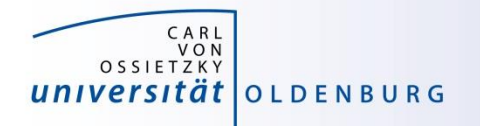

# What is OpenMP and why use it?

- OpenMP is a standard programming model for shared memory parallelization
	- portable across different shared memory architectures
	- allows incremental parallelization
	- based on compiler directives and a few library routines
	- supports Fortran and C/C++
- easy approach to multi-threaded programming
	- allows to exploit modern multi-core CPUs
	- good performance gain for invested effort
	- hybrid-parallelization with MPI-OpenMP

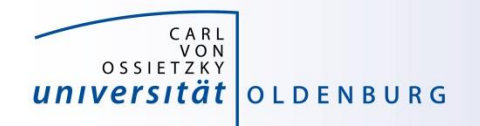

# OpenMP Programming Model

- OpenMP is a shared memory model
- workload is distributed among threads
- variables can be
	- shared among all threads
	- duplicated for each thread (private)
- threads communicate by sharing variables
	- unintended sharing can lead to race condition
- synchronization for execution control and to avoid data conflicts

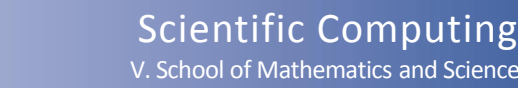

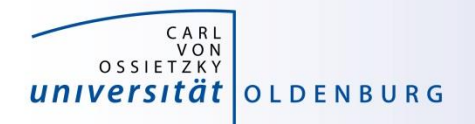

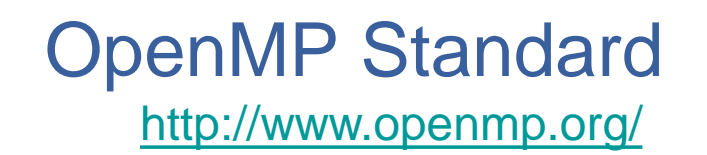

- standard since 1997 (Fortran version 1.0)
- current standard is 4.5 (Nov 2015)
	- supported in GCC 6.1, Intel 2017 and others
	- older versions of OpenMP have more compilers to choose from
- active development to improve performance and to adapt to new hardware technologies
	- support for SIMD parallelism was added
	- OpenMP on devices/accelerators (e.g. GPUs)

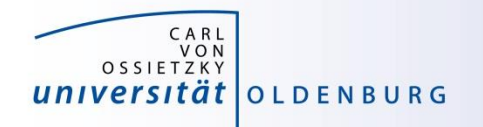

## OpenMP Execution Model

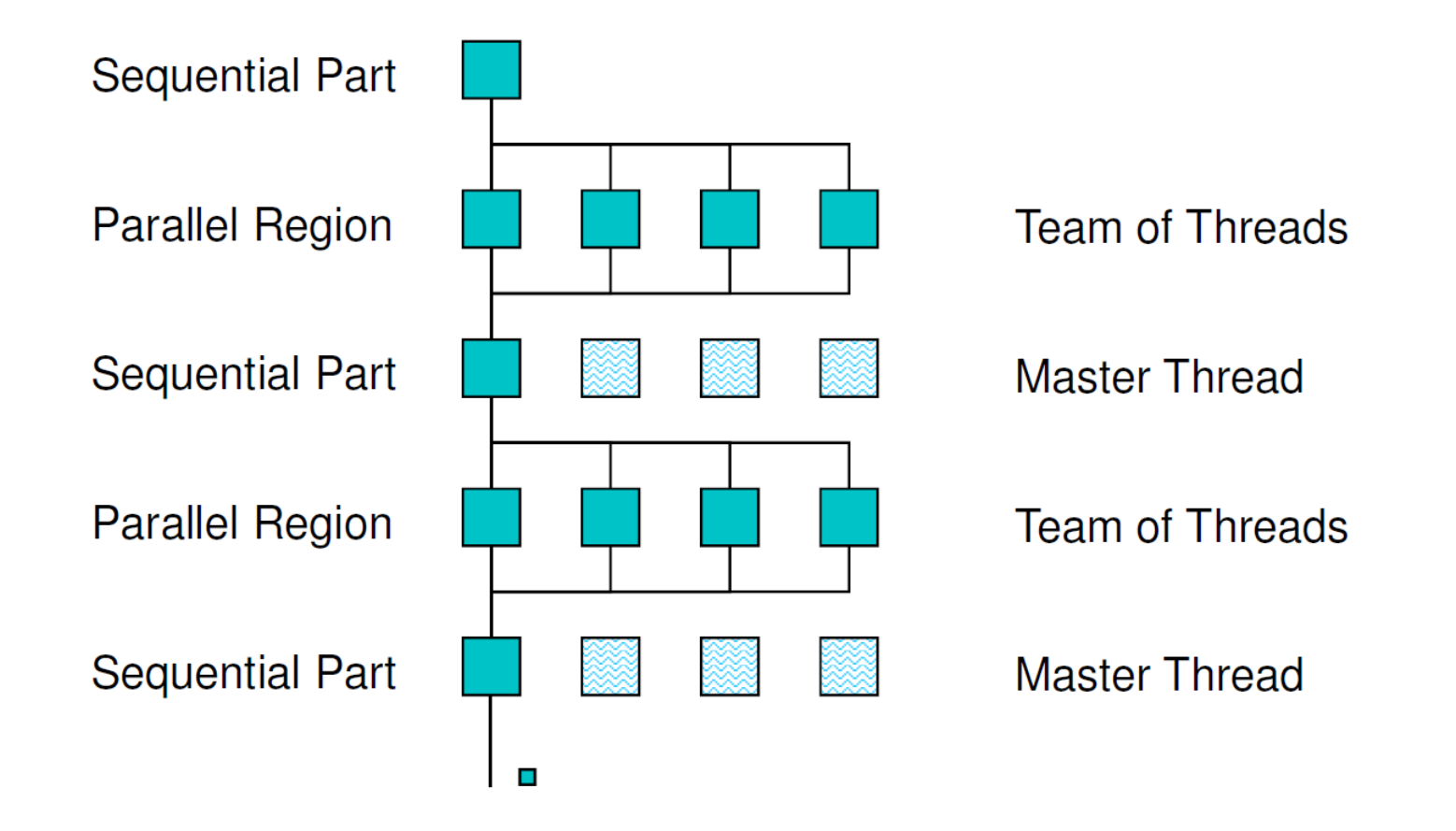

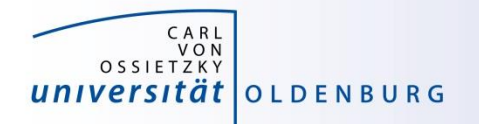

#### OpenMP Parallel Region Construct

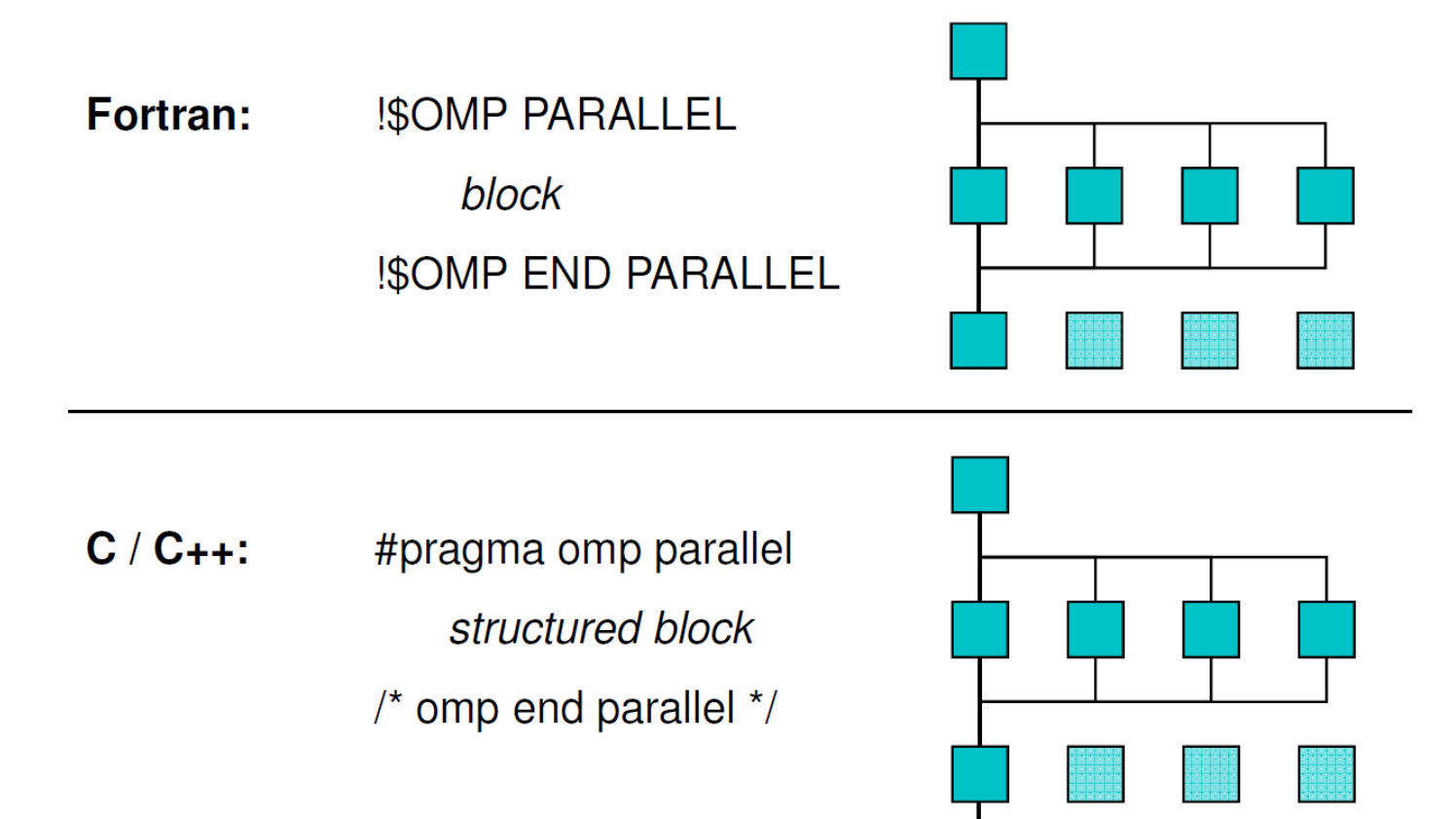

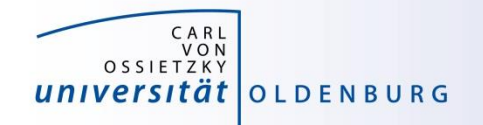

#### Example: OMP\_HelloWorld

• code available on Stud.IP

```
#include <iostream>
#include <omp.h>
```

```
using namespace std;
int main () {
  #pragma omp parallel
  {
    cout << "Hello World from thread " 
         << omp_get_thread_num() << endl;
  } /* end omp parallel */
```
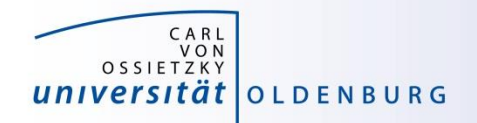

## Compiling and Running OpenMP Programs

- compilation with an extra option, e.g.
	- **\$ g++ -fopenmp OMP\_HelloWorld.cpp -o OMP\_HelloWorld**
	- **\$ icpc -qopenmp OMP\_HelloWorld.cpp -o OMP\_HelloWorld**
		- different compilers use different options
- before running may set environment for control
	- **\$ export OMP\_NUM\_THREADS=4**
		- default is to use all available cores
- running the program as usual
	- **\$ ./OMP\_HelloWorld**

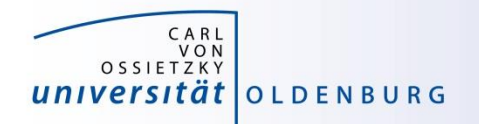

## Running OpenMP Programs with SLURM

• basic job script

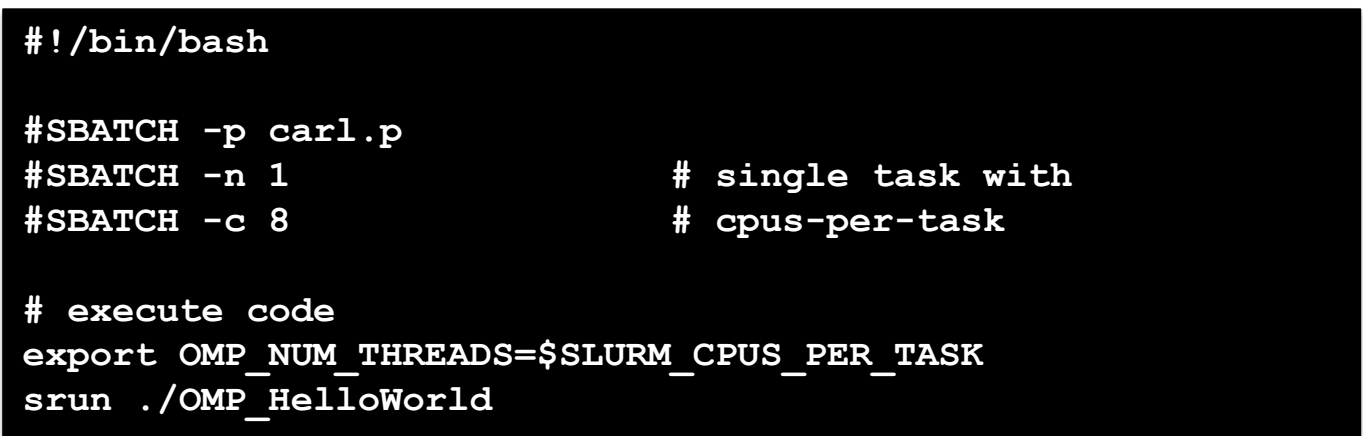

- OpenMP programs as single task (and single node)
- number of cores set by **--cpus-per-task=<n>** or **-c <n>**
- environment variable **SLURM\_CPUS\_PER\_TASK** available **cpus-pertask** has been set
- **srun** may used to create a separate job step (better accounting)

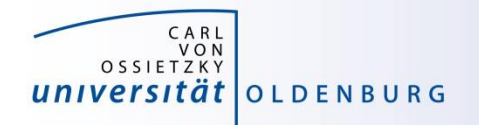

# OpenMP Compiler Directives

• OpenMP uses compiler directives of the form

**#pragma omp <directive> [clause [clause] … ]**

- in C/C++ this applies to the following structured block, in Fortran an **END**-directive can be used
- different **<directive>** are available to control parallel program flow
- optional one or more **clause** for additional settings

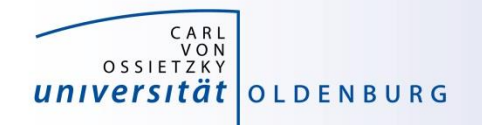

## OpenMP Programming

• include library

**#include <omp.h>**

- available library routines
	- setting number of threads
	- getting number of threads
	- getting thread ID
	- wall clock time

**omp\_set\_num\_threads() omp\_get\_num\_threads() omp\_get\_thread\_num() omp\_get\_wtime()** 

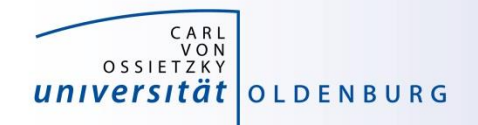

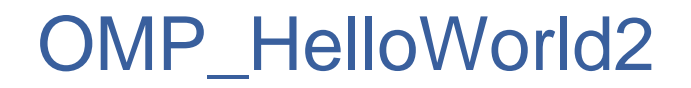

• what will happen here?

```
int main () {
```

```
int threadID, nthreads;
#pragma omp parallel
{
  threadID = omp_get_thread_num();
  cout << "Hello World from thread " << threadID << endl;
  // wait for all threads
  #pragma omp barrier
  if (threadID==0) {
    nthreads = omp_get_num_threads();
    cout << "Using " << nthreads << " threads!" << endl;
  }
} /* end omp parallel */
```
**}**

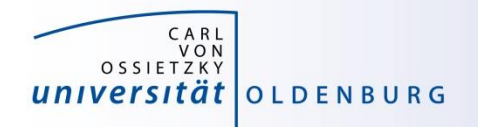

# Shared and Private Variables

- in OMP\_HelloWorld2 threadID is shared among all threads
- race condition
	- every thread is writing to the same memory address
	- final value unpredictable
- solution is to make threadID private

**#pragma omp parallel private(threadID)**